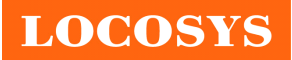

#### **LOCOSYS Technology Inc.**

20F.-13, No.79, Sec. 1, Xintai 5th Rd., Xizhi District, New Taipei City 221, Taiwan **<sup></sub> 886-2-8698-3698**</sup> 886-2-8698-3699 www.locosystech.com

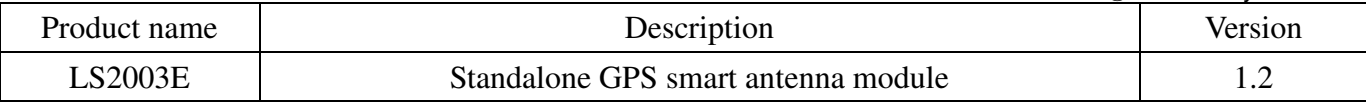

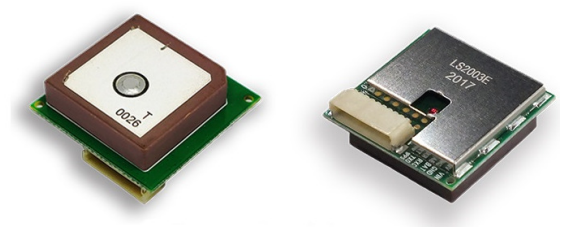

 $22 \times 22 \times 8.4$  mm

#### 1 Introduction

LS2003E is a complete standalone GPS smart antenna module, including embedded patch antenna and GPS receiver circuits. The module is powered by MediaTek GPS chip and can acquire a lot of satellites at a time while providing fast time-to-first-fix and low power consumption. Besides, it can provide you with superior sensitivity and performance even in urban canyon and dense foliage environment.

This module supports hybrid ephemeris prediction to achieve faster cold start. One is self-generated ephemeris prediction (called EASY) that is no need of both network assistance and host CPU's intervention. This is valid for up to 3 days and updates automatically from time to time when GPS module is powered on and satellites are available. The other is server-generated ephemeris prediction (called EPO) that gets from an internet server. This is valid for up to 14 days. Both ephemeris predictions are stored in the on-board flash memory and perform a cold start time less than 15 seconds.

It is easy to install without both RF connector and coaxial cable that are needed in a separated GPS active antenna. In other words, reduce the cost and size. Also, speed up the time to market by eliminating R&D efforts on RF matching and stability between separated GPS antenna and module. Furthermore, it can be directly powered by a lithium battery without any external voltage regulars. Therefore, LS2003E of miniature size and brilliant performance is the best choice to be integrated into your slim devices.

- 2 Features
	- MediaTek high sensitivity solution
	- Support 66-channel GPS
	- Ultra low power consumption
	- Fast TTFF at low signal level
	- Built-in 12 multi-tone active interference canceller
	- Free hybrid ephemeris prediction to achieve faster cold start
	- Built-in data logger
	- Built-in DC/DC converter to save power
	- Allow direct connection with the lithium battery
	- Up to 10 Hz update rate
	- ±11ns high accuracy time pulse (1PPS)
	- Capable of SBAS (WAAS, EGNOS, MSAS, GAGAN)
	- Support Japan QZSS
	- Indoor and outdoor multi-path detection and compensation
	- RoHS compliant

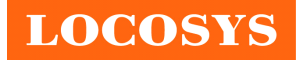

# 3 Application

- Personal positioning and navigation
- Automotive navigation
- Marine navigation
- Weather balloon

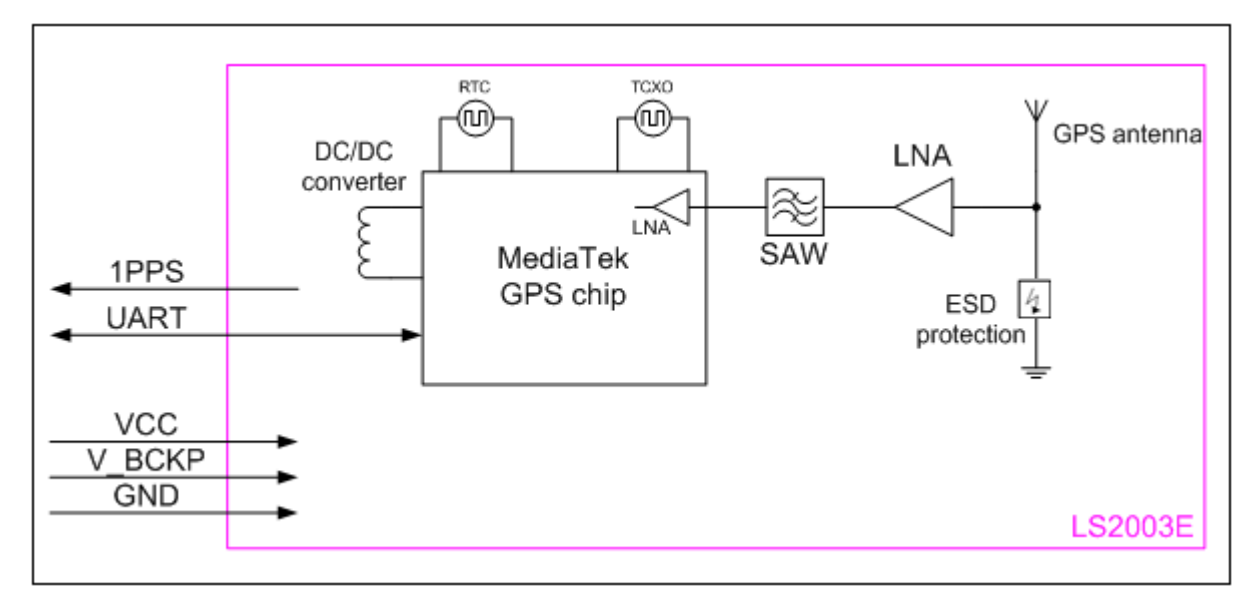

Fig 3-1 System block diagram of LS2003E

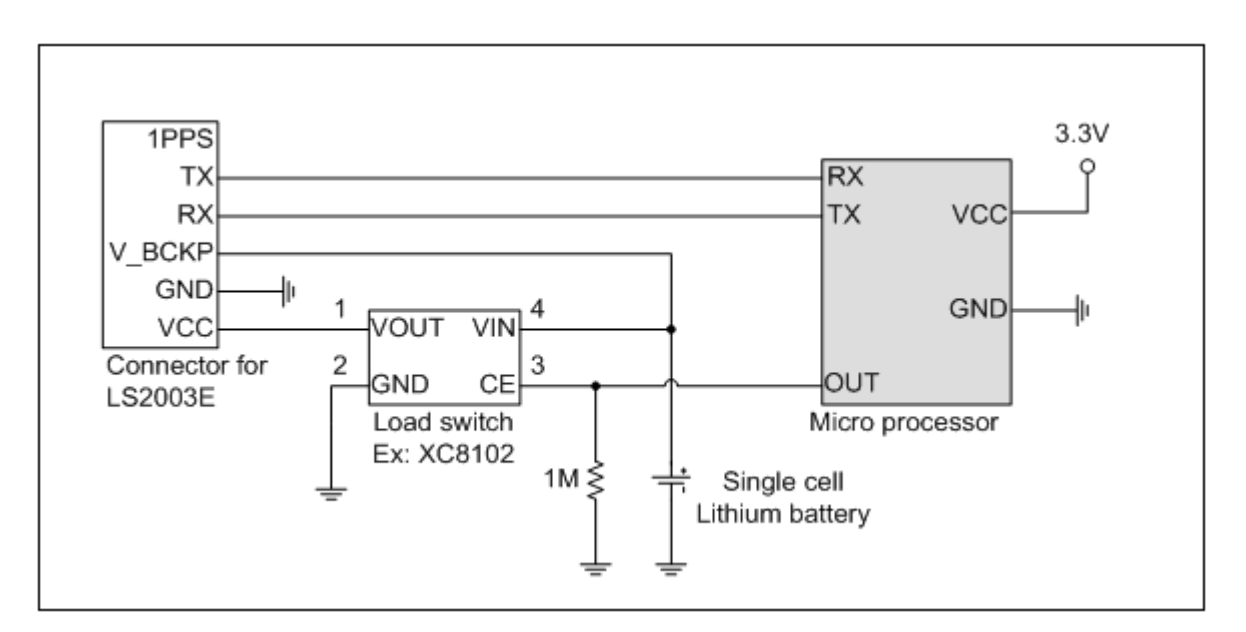

Fig 3-2 Typical application circuit that directly uses lithium battery to save power.

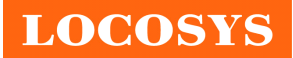

#### 4 GPS receiver and antenna

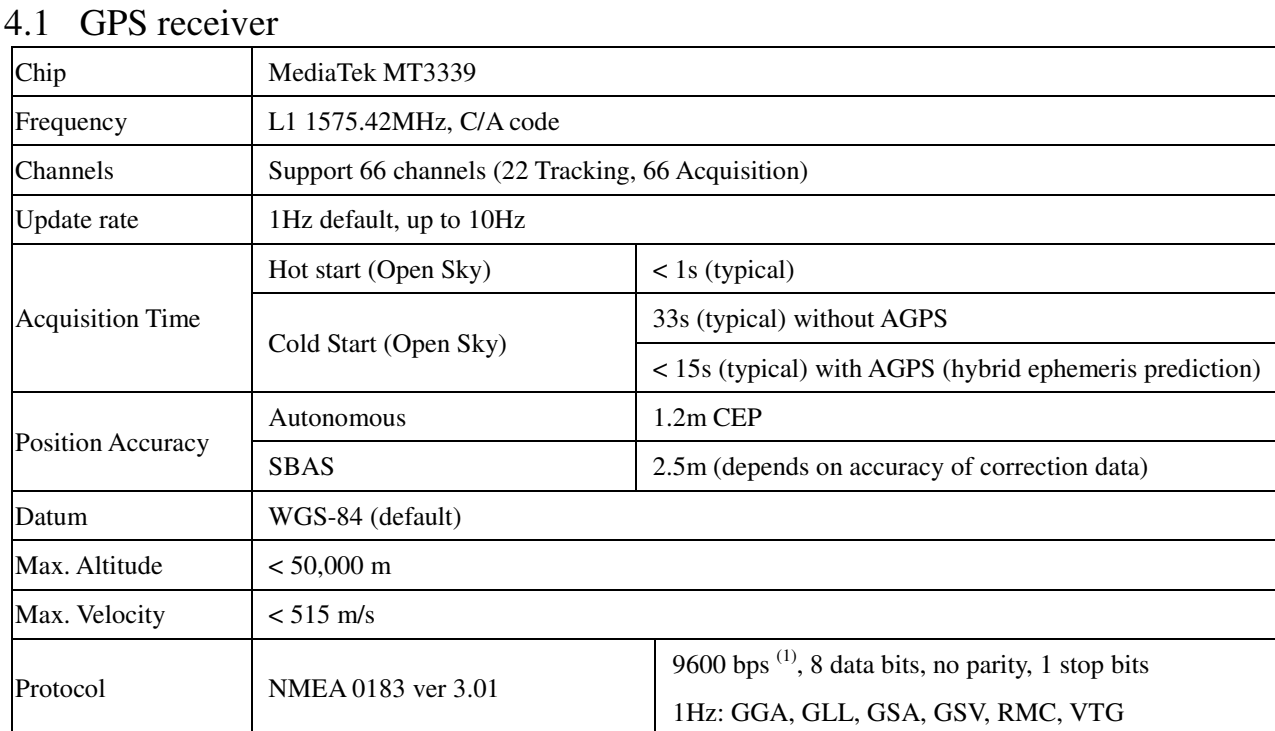

Note 1: Both baud rate and output message rate are configurable.

## 4.2 GPS antenna

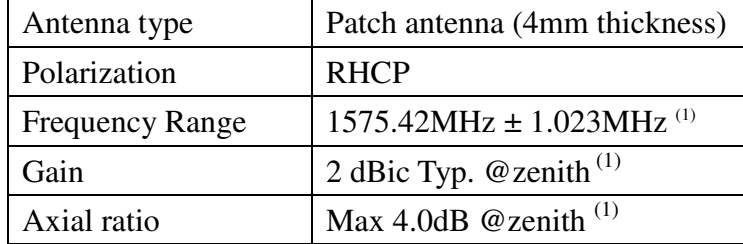

Note 1: This value is measured with the evaluation board and must be fine tuned when installed into your device. Please contact LOCOSYS for your antenna tuning.

**LOCOSYS** 

## 5 Software interface

5.1 NMEA output message

*Table 5.1-1 NMEA output message*

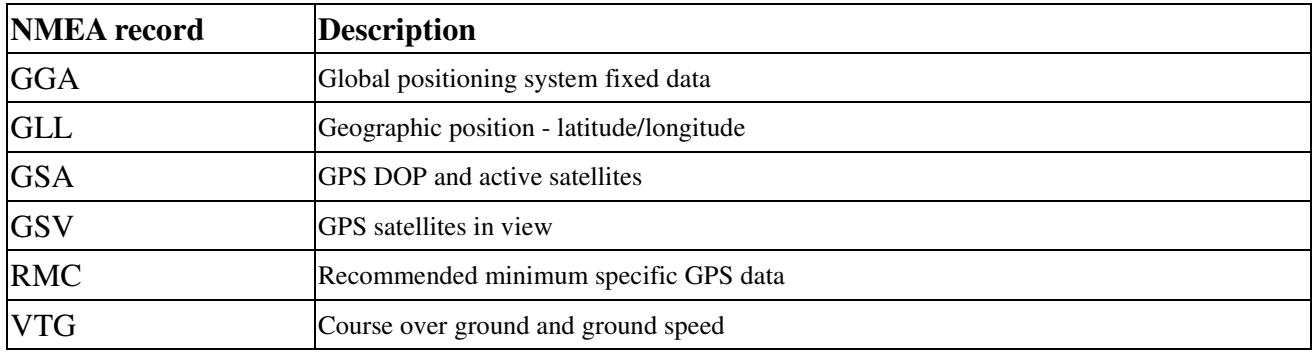

#### **GGA--- Global Positioning System Fixed Data**

Table 5.1-2 contains the values for the following example:

\$GPGGA,053740.000,2503.6319,N,12136.0099,E,1,08,1.1,63.8,M,15.2,M,,0000\*64

*Table5.1- 2* GGA Data Format

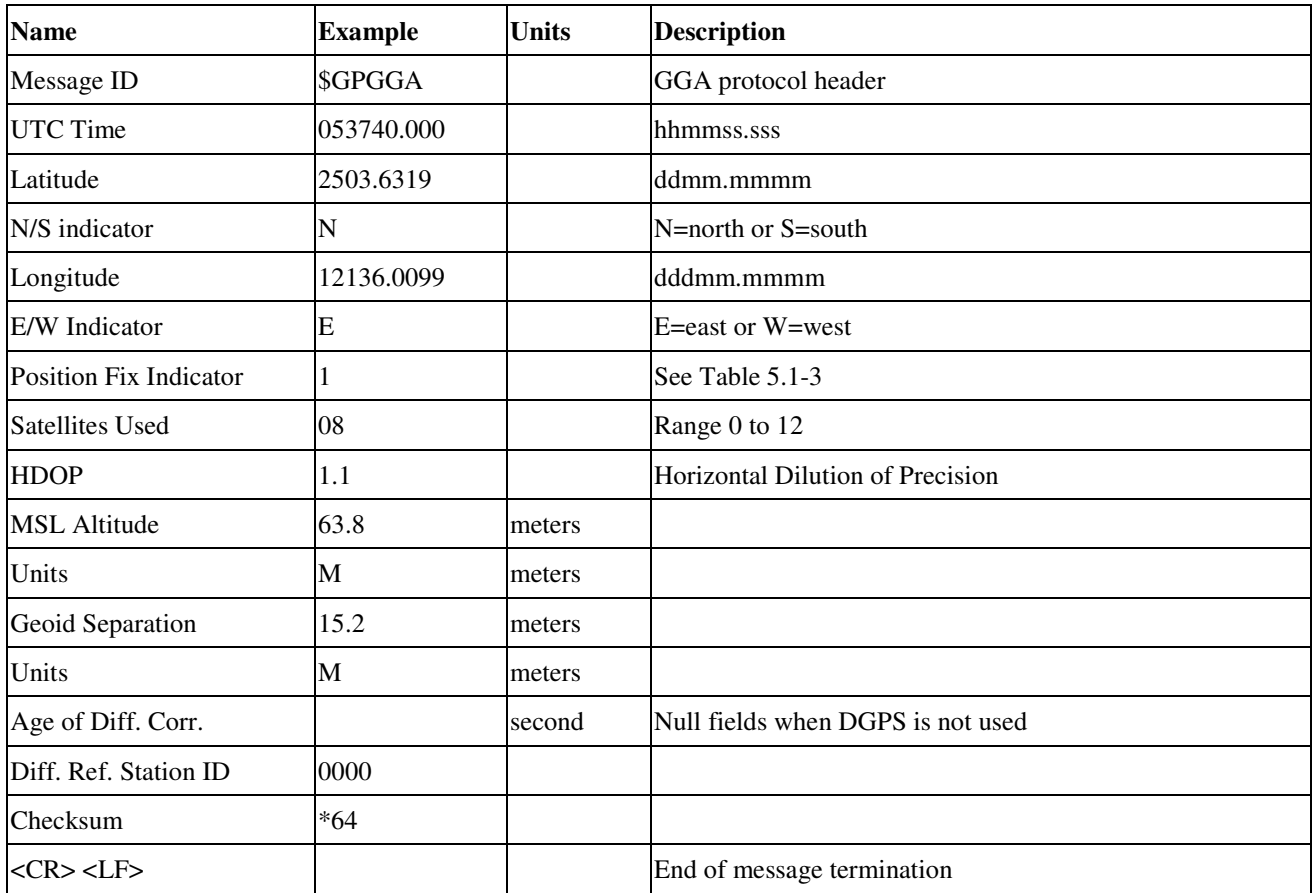

*Table 5.1-3* Position Fix Indicators

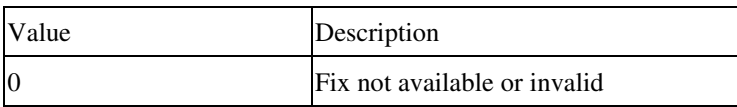

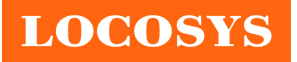

#### **LOCOSYS Technology Inc.** 20F.-13, No.79, Sec. 1, Xintai 5th Rd., Xizhi District, New Taipei City 221, Taiwan **® 886-2-8698-3698**  886-2-8698-3699 www.locosystech.com

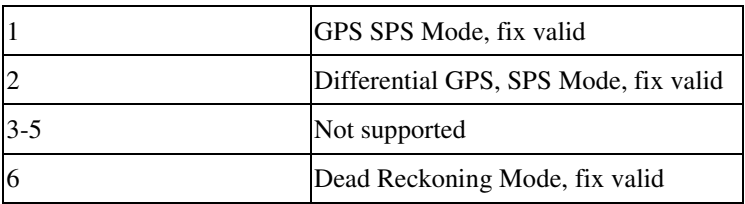

#### **GLL--- Geographic Position – Latitude/Longitude**

Table 5.1-4 contains the values for the following example:

\$GPGLL,2503.6319,N,12136.0099,E,053740.000,A,A\*52

*Table 5.1-4* GLL Data Format

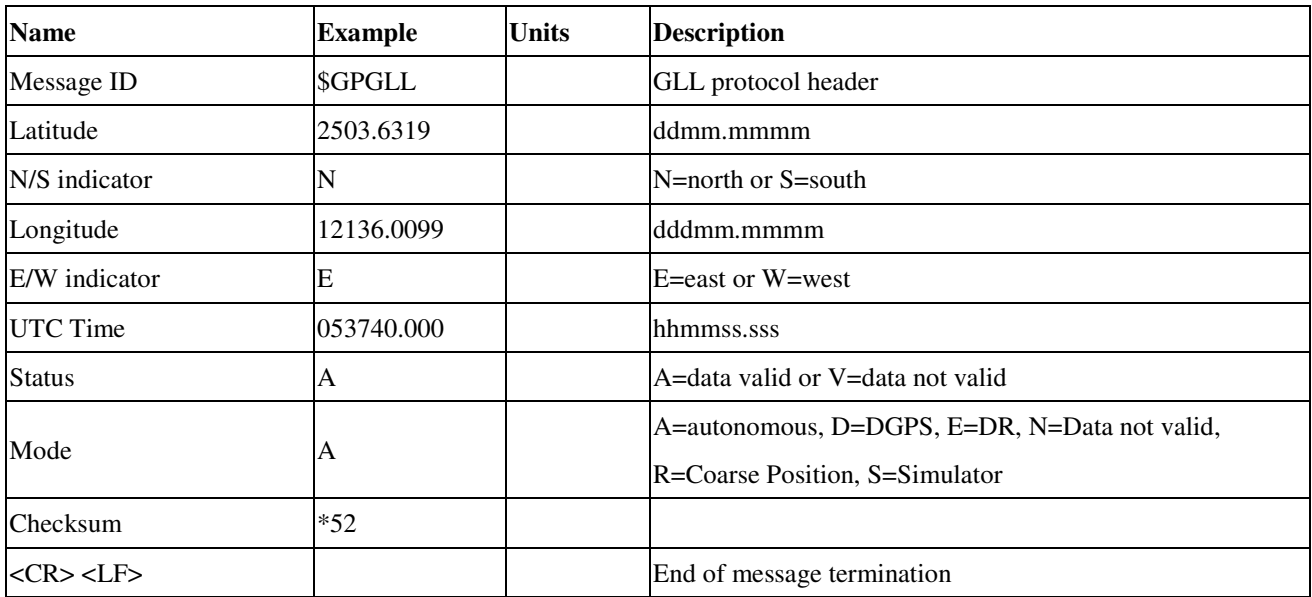

#### **GSA---GPS DOP and Active Satellites**

Table 5.1-5 contains the values for the following example:

```
$GPGSA,A,3,24,07,17,11,28,08,20,04,,,,,2.0,1.1,1.7*35
```
*Table 5.1-5* GSA Data Format

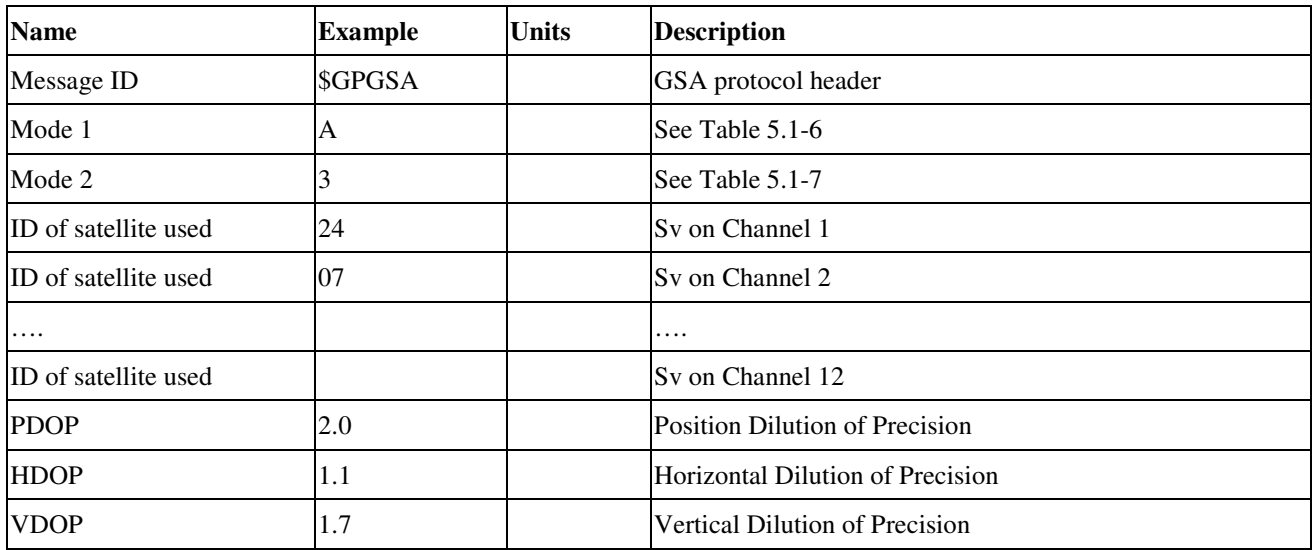

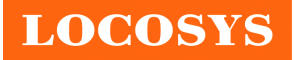

#### **LOCOSYS Technology Inc.**

20F.-13, No.79, Sec. 1, Xintai 5th Rd., Xizhi District, New Taipei City 221, Taiwan <sup>■</sup>886-2-8698-3698 886-2-8698-3699 www.locosystech.com

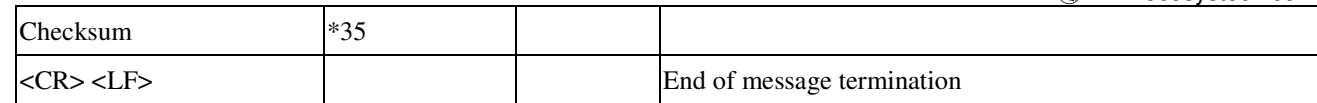

*Table 5.1-6 Mode 1*

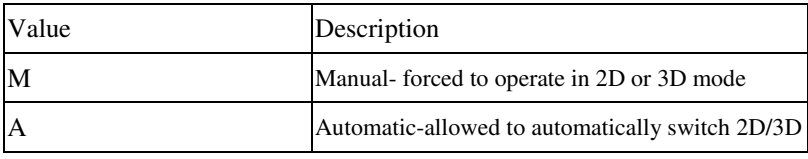

*Table 5.1-7 Mode 2*

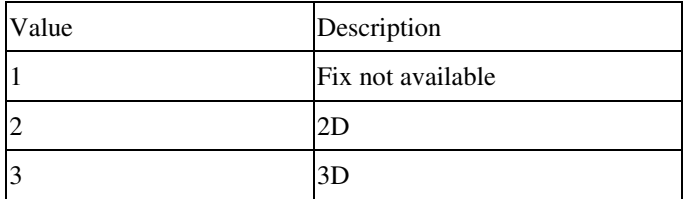

#### **GSV---GPS Satellites in View**

Table 5.1-8 contains the values for the following example:

\$GPGSV,3,1,12,28,81,285,42,24,67,302,46,31,54,354,,20,51,077,46\*73

\$GPGSV,3,2,12,17,41,328,45,07,32,315,45,04,31,250,40,11,25,046,41\*75

\$GPGSV,3,3,12,08,22,214,38,27,08,190,16,19,05,092,33,23,04,127,\*7B

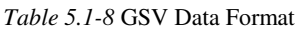

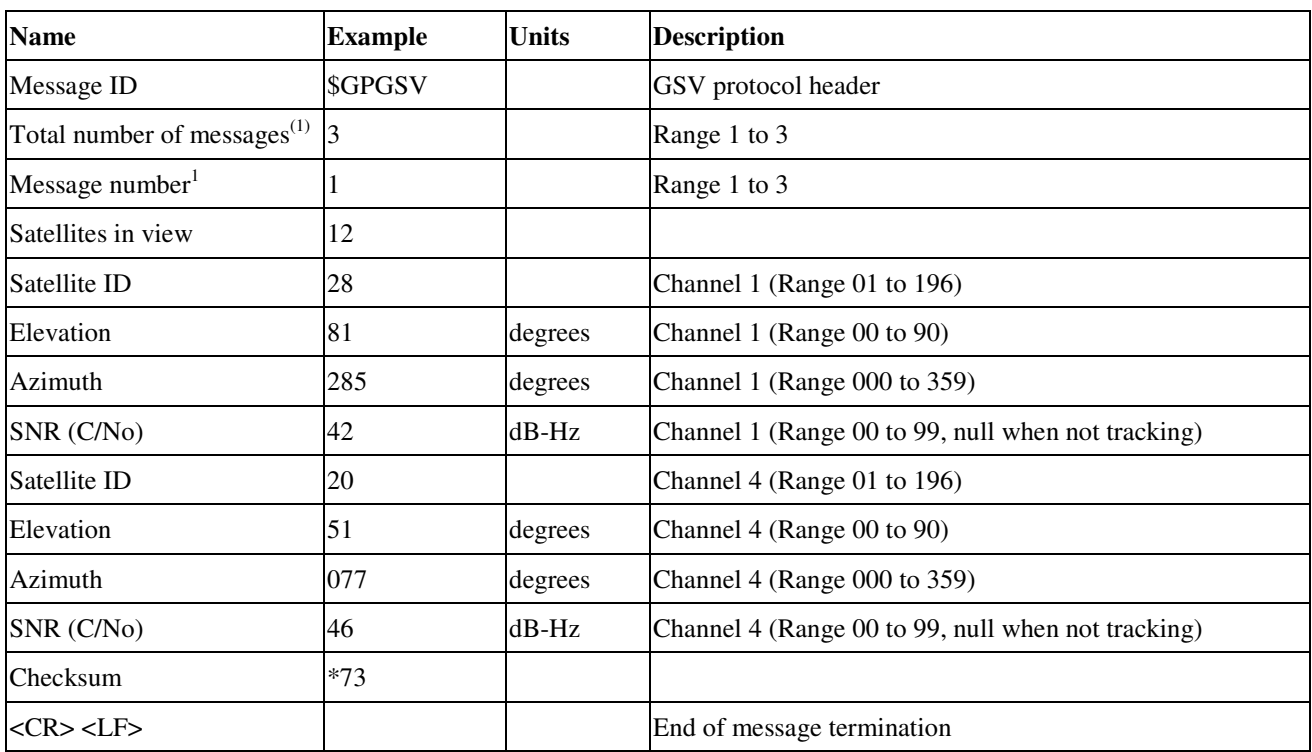

Note 1: Depending on the number of satellites tracked multiple messages of GSV data may be required.

#### **RMC---Recommended Minimum Specific GPS Data**

Table 5.1-9 contains the values for the following example:

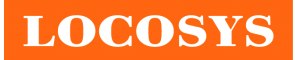

#### **LOCOSYS Technology Inc.** 20F.-13, No.79, Sec. 1, Xintai 5th Rd., Xizhi District, New Taipei City 221, Taiwan <sup>®</sup>886-2-8698-3698 886-2-8698-3699 www.locosystech.com

\$GPRMC,053740.000,A,2503.6319,N,12136.0099,E,2.69,79.65,100106,,,A\*53

*Table 5.1-9* RMC Data Format

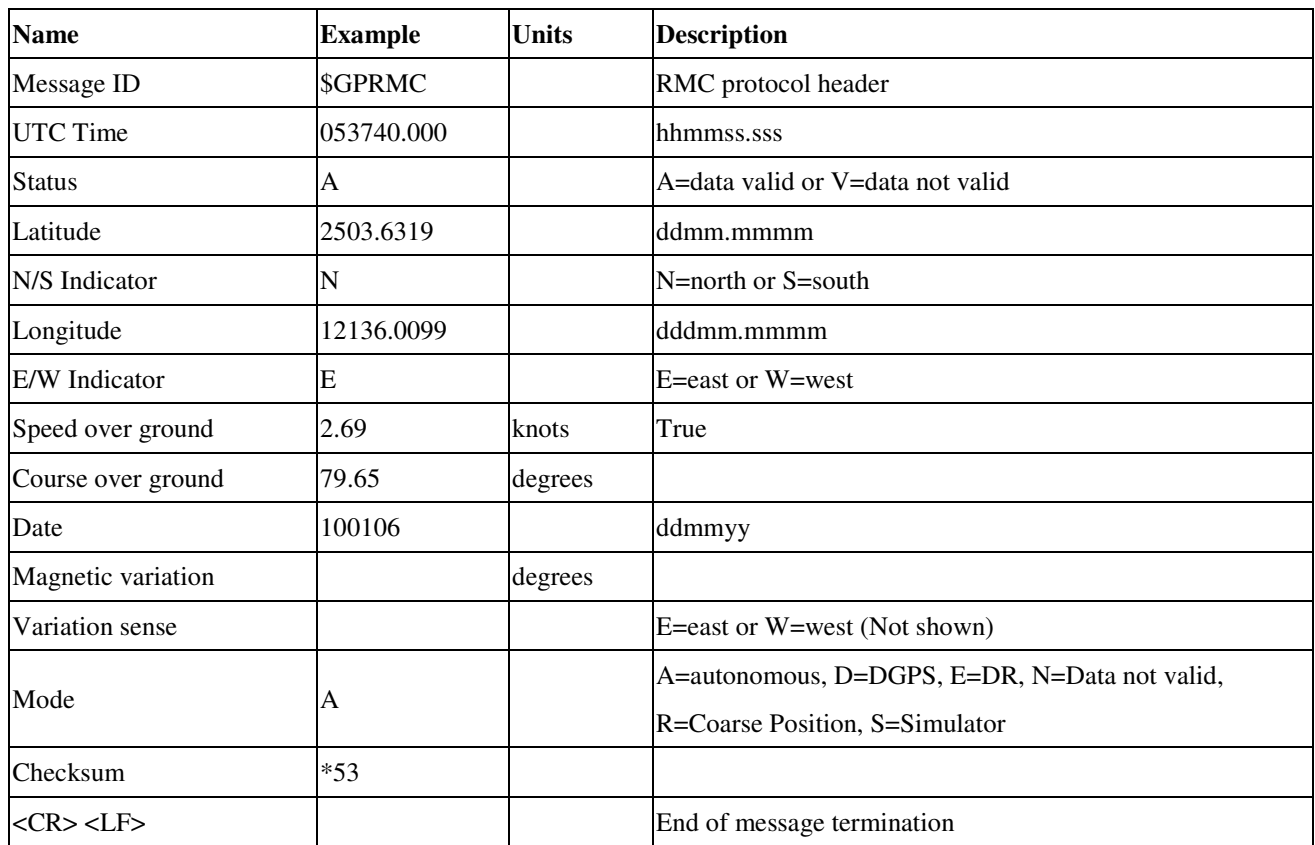

#### **VTG---Course Over Ground and Ground Speed**

Table 5.1-10 contains the values for the following example:

\$GPVTG,79.65,T,,M,2.69,N,5.0,K,A\*38

*Table 5.1-10* VTG Data Format

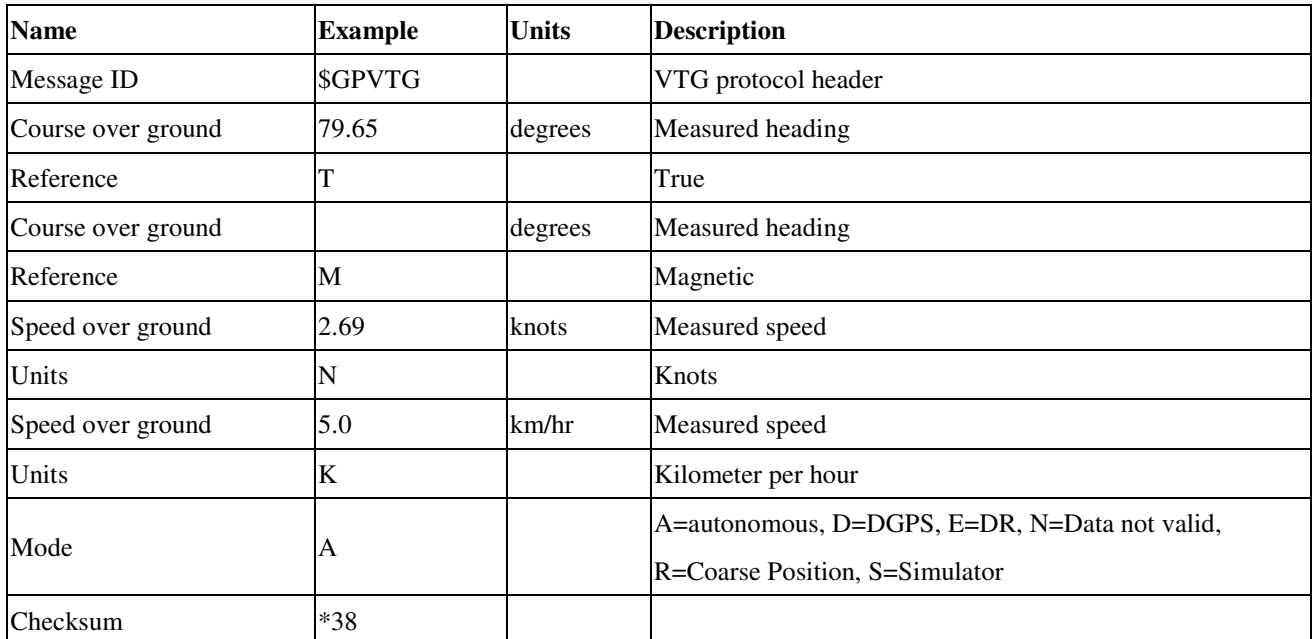

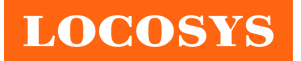

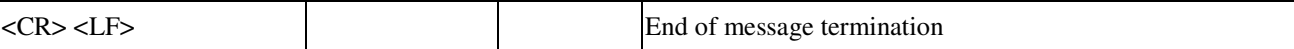

5.2 Proprietary NMEA input message Please refer to MTK proprietary message.

## 5.3 Examples to configure the power mode of GPS module

## 5.3.1 Standby mode

User can issue software command to make GPS module go into standby mode that consumes less than 200uA current. GPS module will be awaked when receiving any byte. The following flow chart is an example to make GPS module go into standby mode and then wake up.

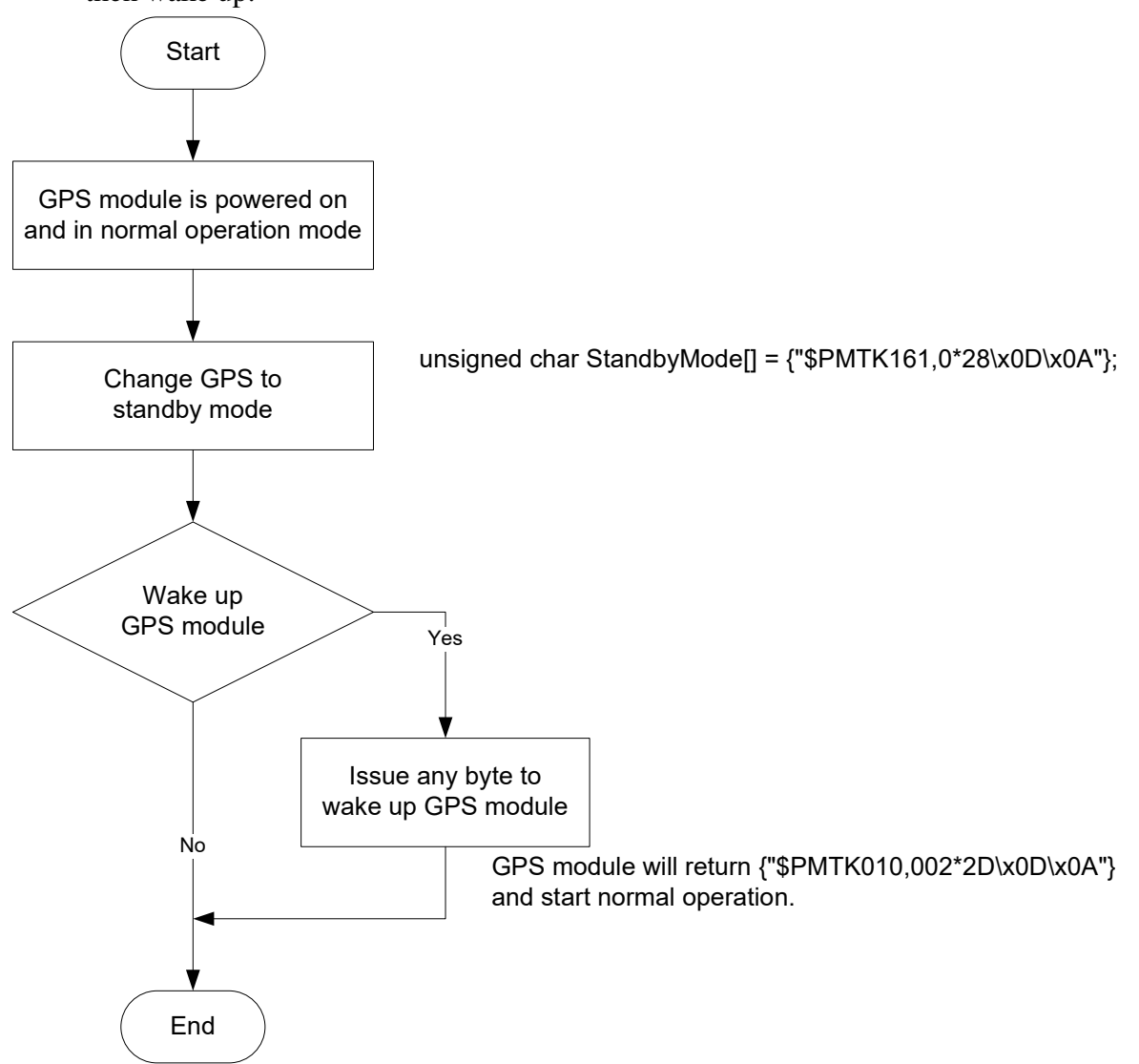

#### 5.3.2 Periodic mode

When GPS module is commanded to periodic mode, it will be in operation and standby periodically. Its status of power consumption is as below chart.

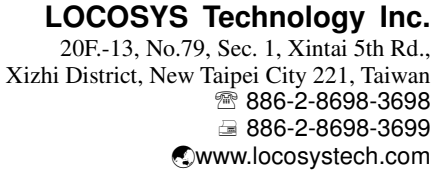

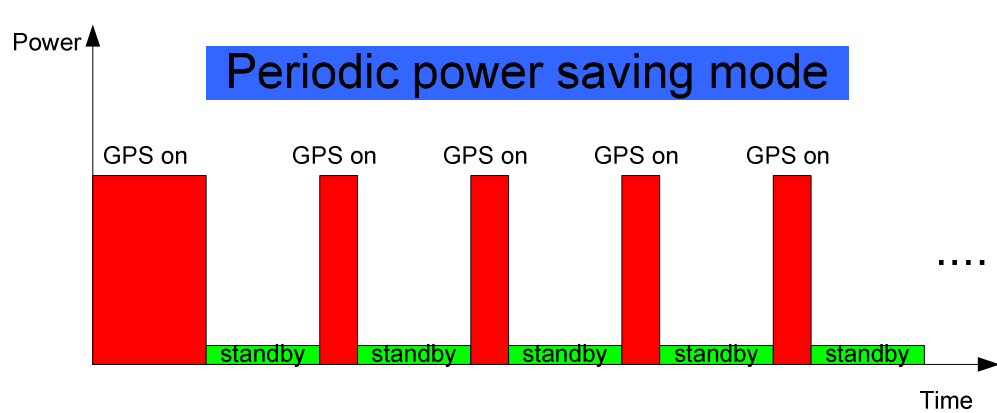

**LOCOSYS** 

The following flow chart is an example to make GPS module go into periodic mode and then back to normal operation mode.

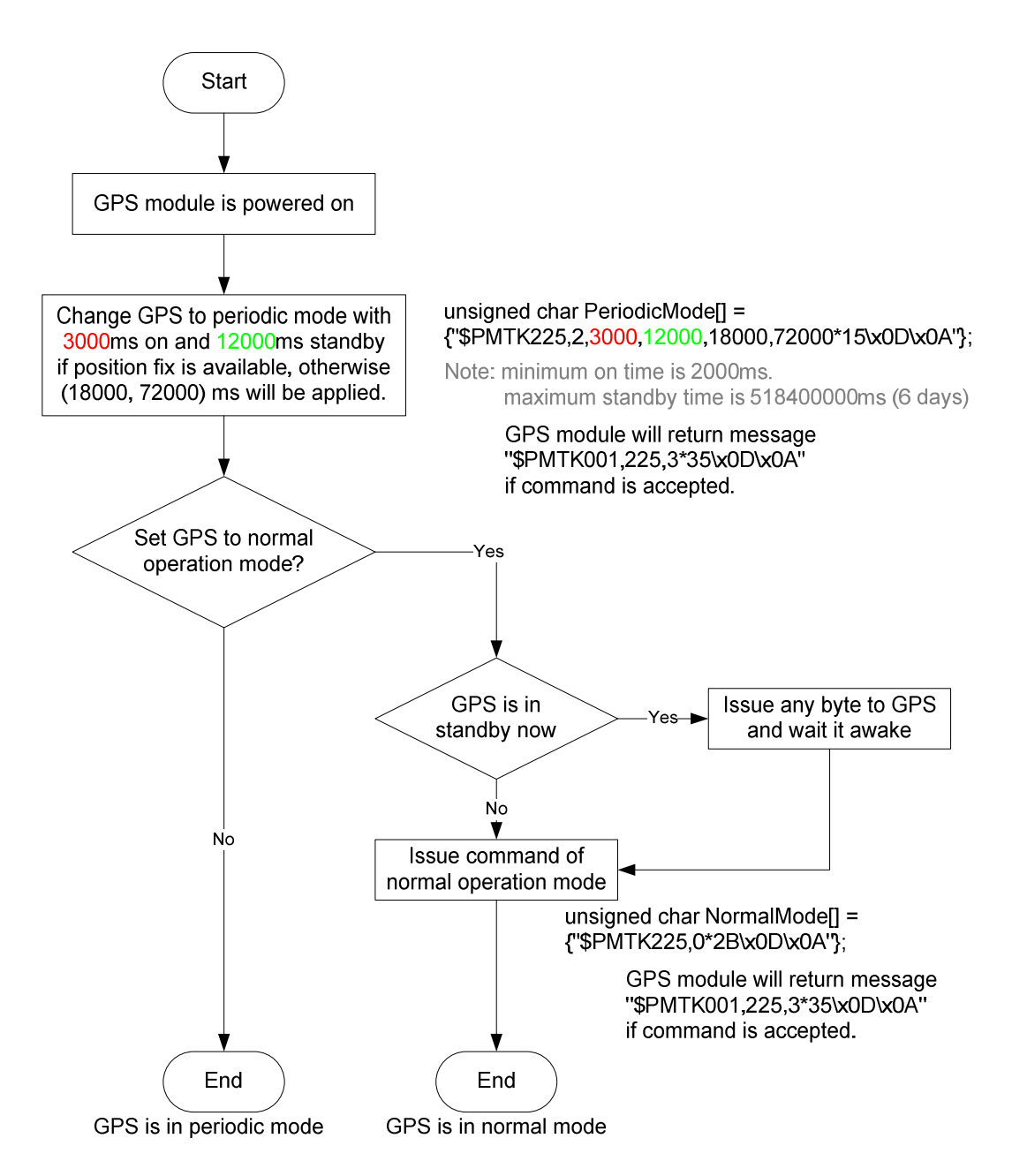

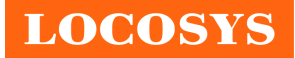

# 5.3.3 AlwaysLocate<sup>TM</sup> mode

AlwaysLocate<sup>TM</sup> is an intelligent controller of periodic mode. Depending on the environment and motion conditions, GPS module can adaptively adjust working/standby time to achieve balance of positioning accuracy and power consumption. In this mode, the host CPU does not need to control GPS module until the host CPU needs the GPS position data. The following flow chart is an example to make GPS module go into AlwaysLocate<sup>Tm</sup> mode and then back to normal operation mode.

Note: AlwaysLocate<sup>TM</sup> is a trade mark of MTK.

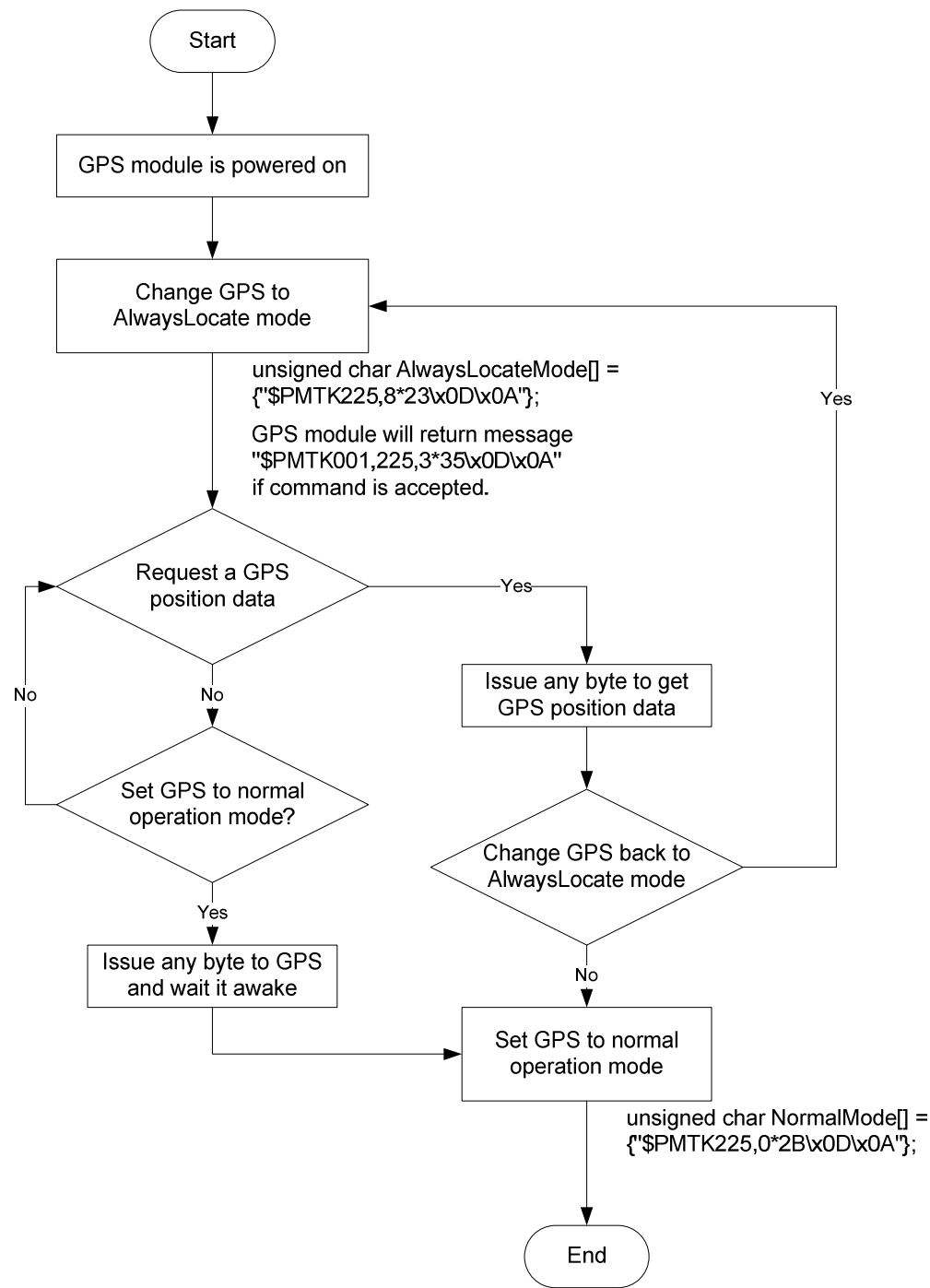

GPS is in normal mode

# 5.4 Data logger

The GPS module has internal flash memory for logging GPS data. The configurations include time interval, distance, speed, logging mode, and … etc. For more information, please contact us.

# 5.5 Examples to configure the update rate of GPS module

The GPS module supports up to 10Hz update rate that user can configure by issuing software commands. Note that the configurations by software commands are stored in the battery-backed SRAM that is powered through VBACKUP pin. Once it drains out, the default/factory settings will be applied.

Due to the transmitting capacity per second of the current baud rate, GPS module has to be changed to higher baud rate for high update rate of position fix. The user can use the following software commands to change baud rate.

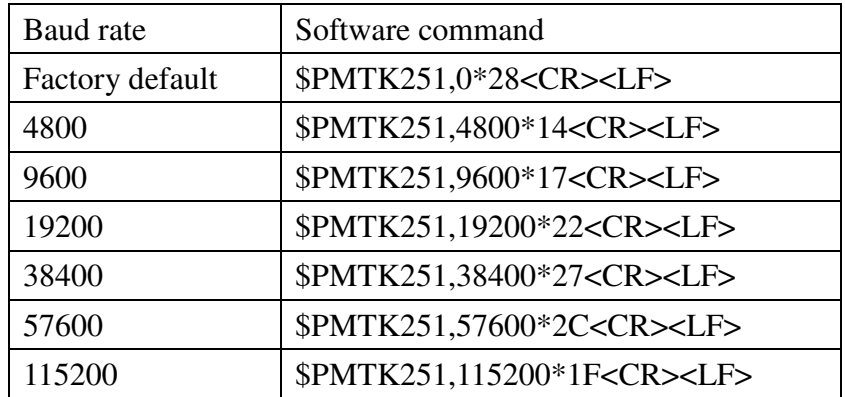

Note: <CR> means Carriage Return, i.e. 0x0D in hexadecimal. <LF> means Line Feed, i.e. 0x0A in hexadecimal.

If the user does not want to change baud rate, you can reduce the output NMEA sentences by the following software commands.

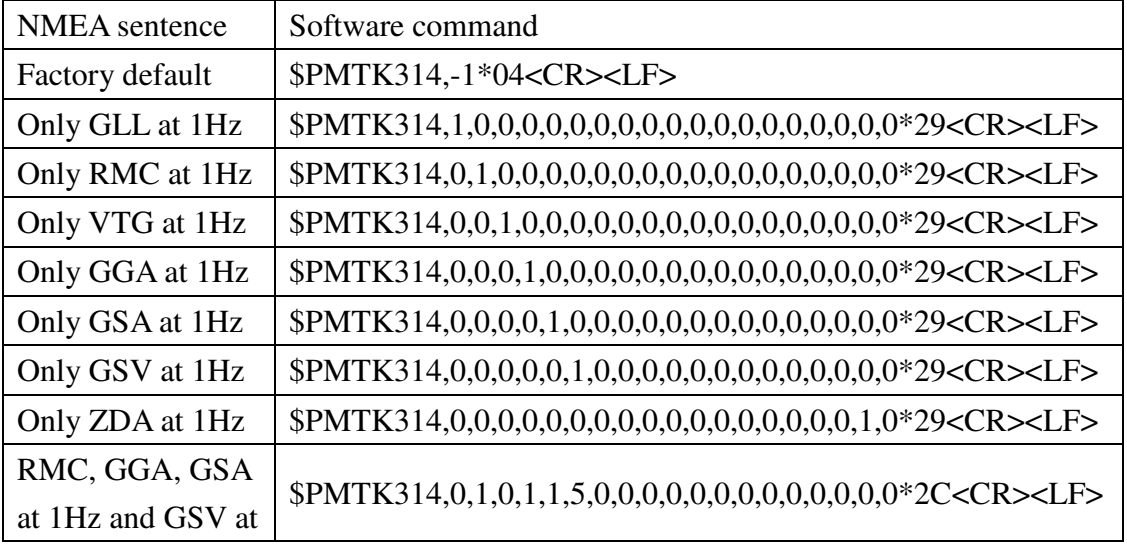

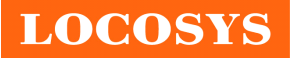

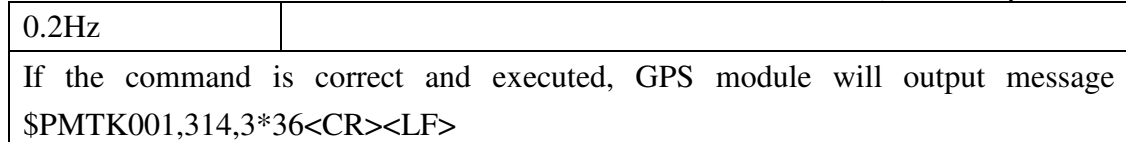

After the GPS module is changed to higher baud rate or reduced NMEA sentence, the user can configure it to high update rate of position fix by the following commands.

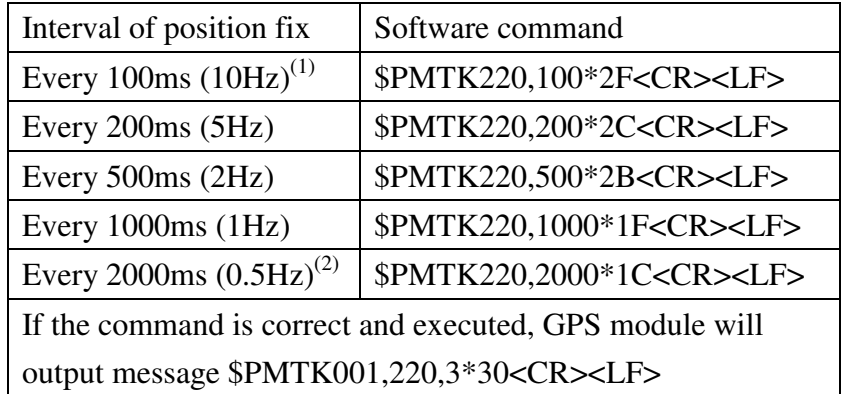

Note 1: The minimum interval of position fix is 100ms, i.e. the maximum update rate is 10Hz.

Note 2: The current consumption is the same with the update rate of 1Hz.

#### 5.6 Configure the static navigation parameter

The output position of GPS module will keep the same and output speed will be zero if the actual speed is below the threshold of the static navigation parameter. This is useful for different applications. For example, the car stopped at a red light will get stationary GPS position if the threshold is 1.5m/s. It is better to disable this function by setting threshold to 0 for pedestrian navigation.

The format of the software command is as below.

\$PMTK386,speed threshold\*checksum<CR><LF>

The unit of speed threshold is meter per second. The range of speed threshold is from 0.1m/s to 2.0m/s. Value 0 is to disable the function.

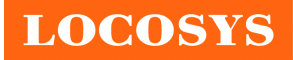

#### **LOCOSYS Technology Inc.**

20F.-13, No.79, Sec. 1, Xintai 5th Rd., Xizhi District, New Taipei City 221, Taiwan <sup>■</sup> 886-2-8698-3698 886-2-8698-3699 www.locosystech.com

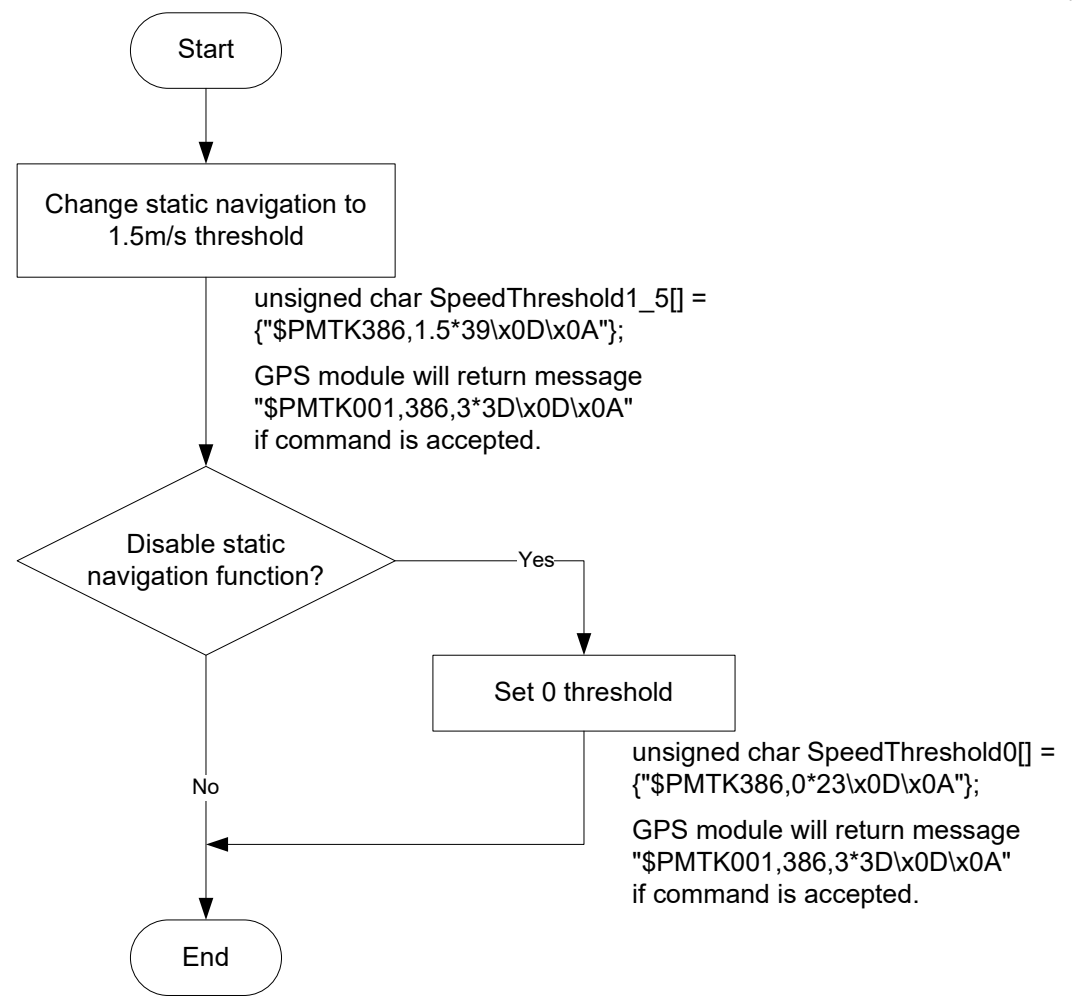

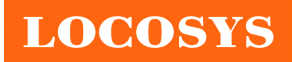

20F.-13, No.79, Sec. 1, Xintai 5th Rd., Xizhi District, New Taipei City 221, Taiwan <sup>®</sup>886-2-8698-3698 886-2-8698-3699 www.locosystech.com

# 6 Pin assignment and descriptions

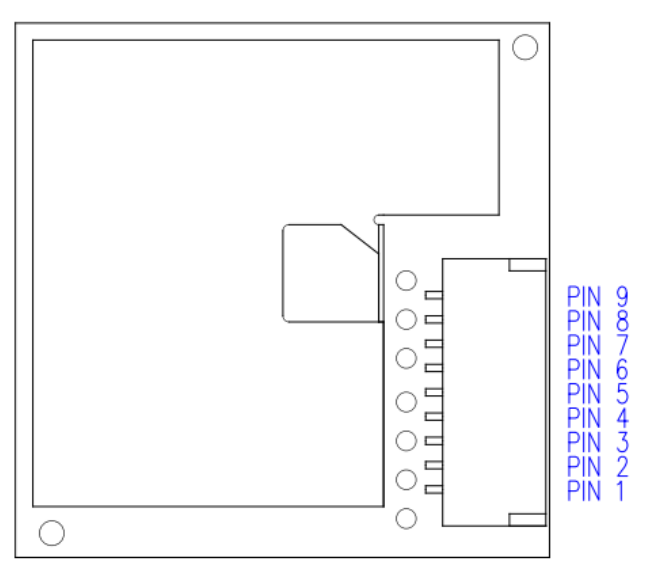

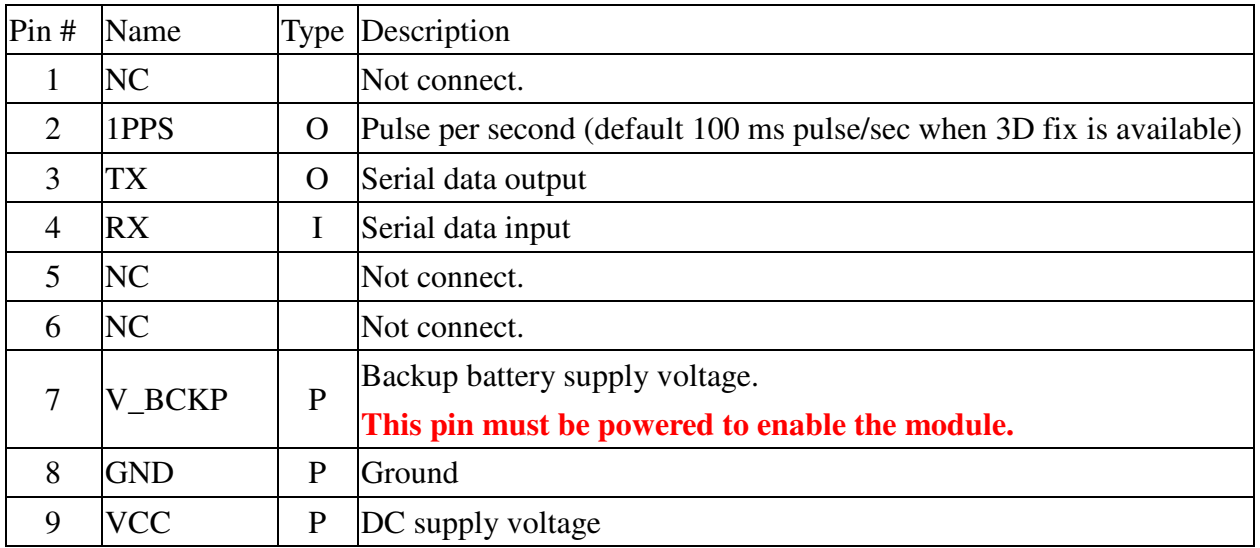

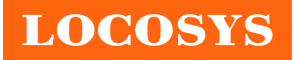

**LOCOSYS Technology Inc.** 20F.-13, No.79, Sec. 1, Xintai 5th Rd., Xizhi District, New Taipei City 221, Taiwan **<sup></sub> 8</sup>886-2-8698-3698**  886-2-8698-3699 www.locosystech.com

# 7 DC & Temperature characteristics

## 7.1 Absolute maximum ratings

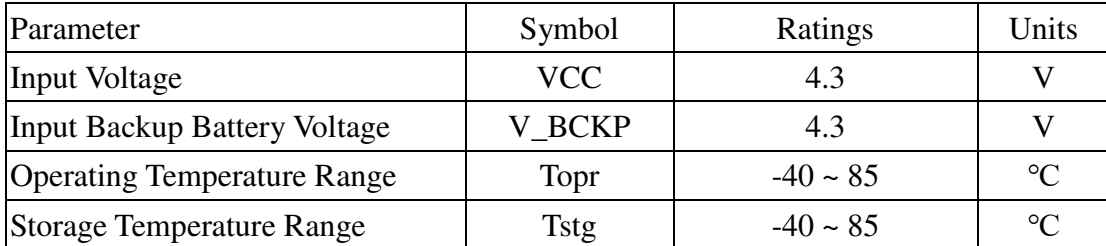

#### 7.2 DC Electrical characteristics

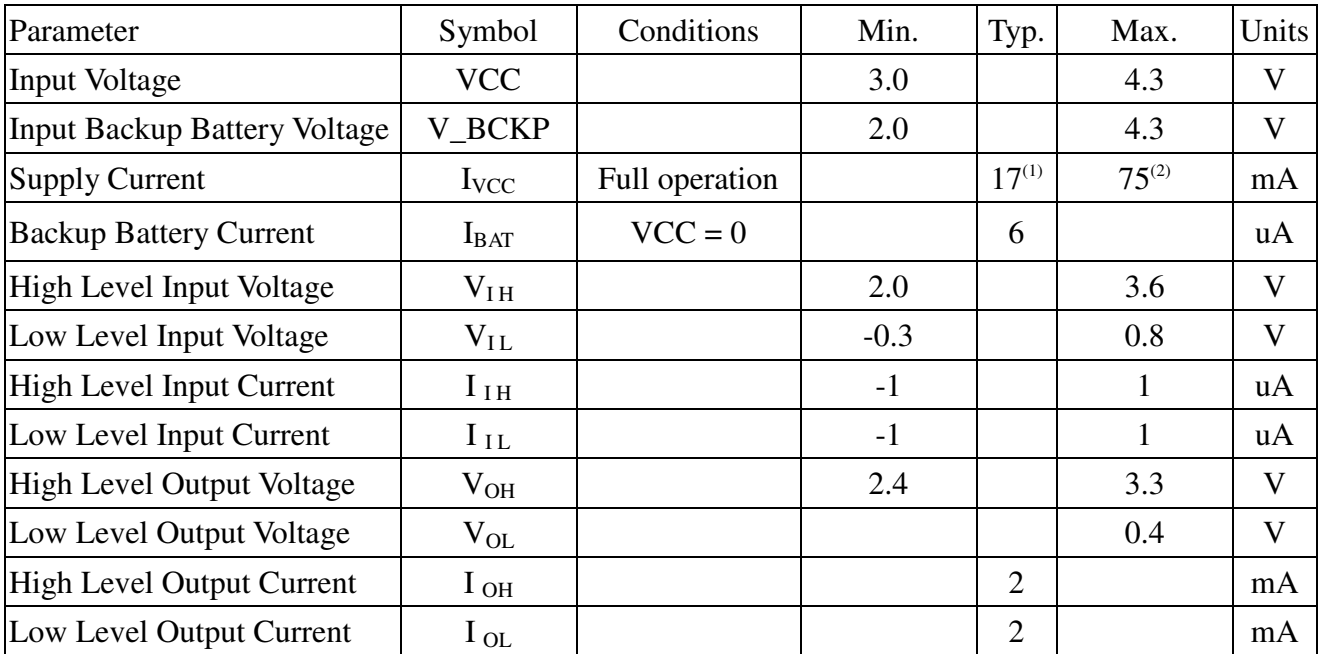

Note 1: Measured when position fix (1Hz) is available, input voltage is 3.3V and the function of self-generated ephemeris prediction is inactive. For different input voltage (VCC), the current consumption is as below chart. This is because LS2003E has a built-in DC/DC converter.

Note 2: This happens when downloading AGPS data to LS2003E.

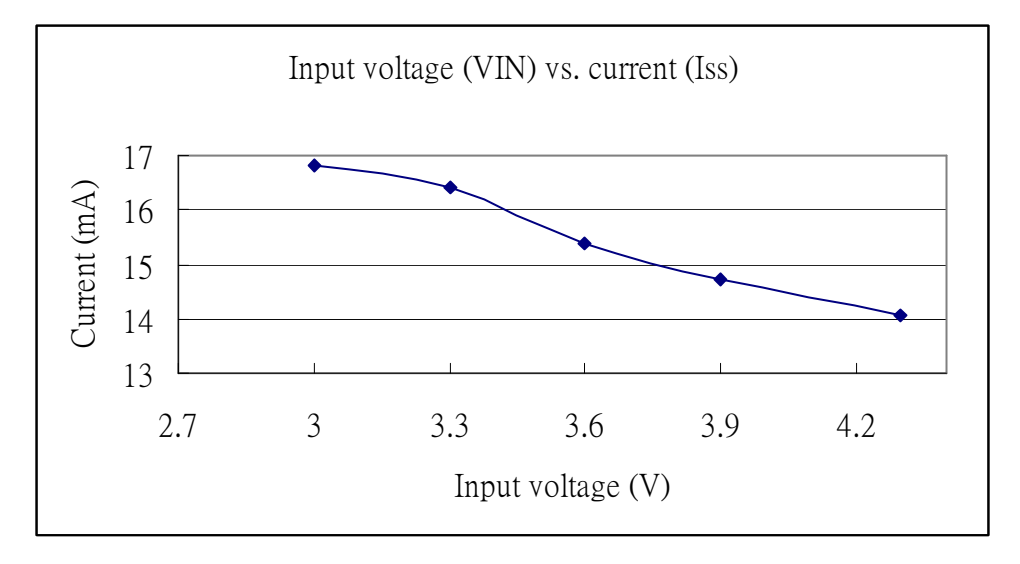

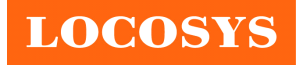

## 7.3 Temperature characteristics

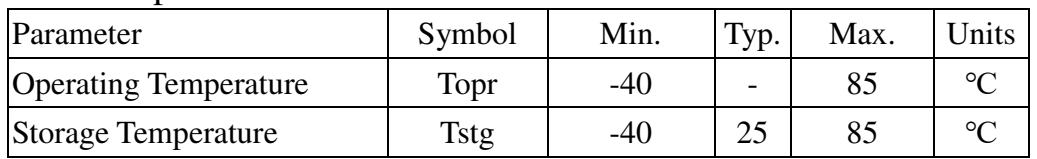

# 8 Mechanical specification

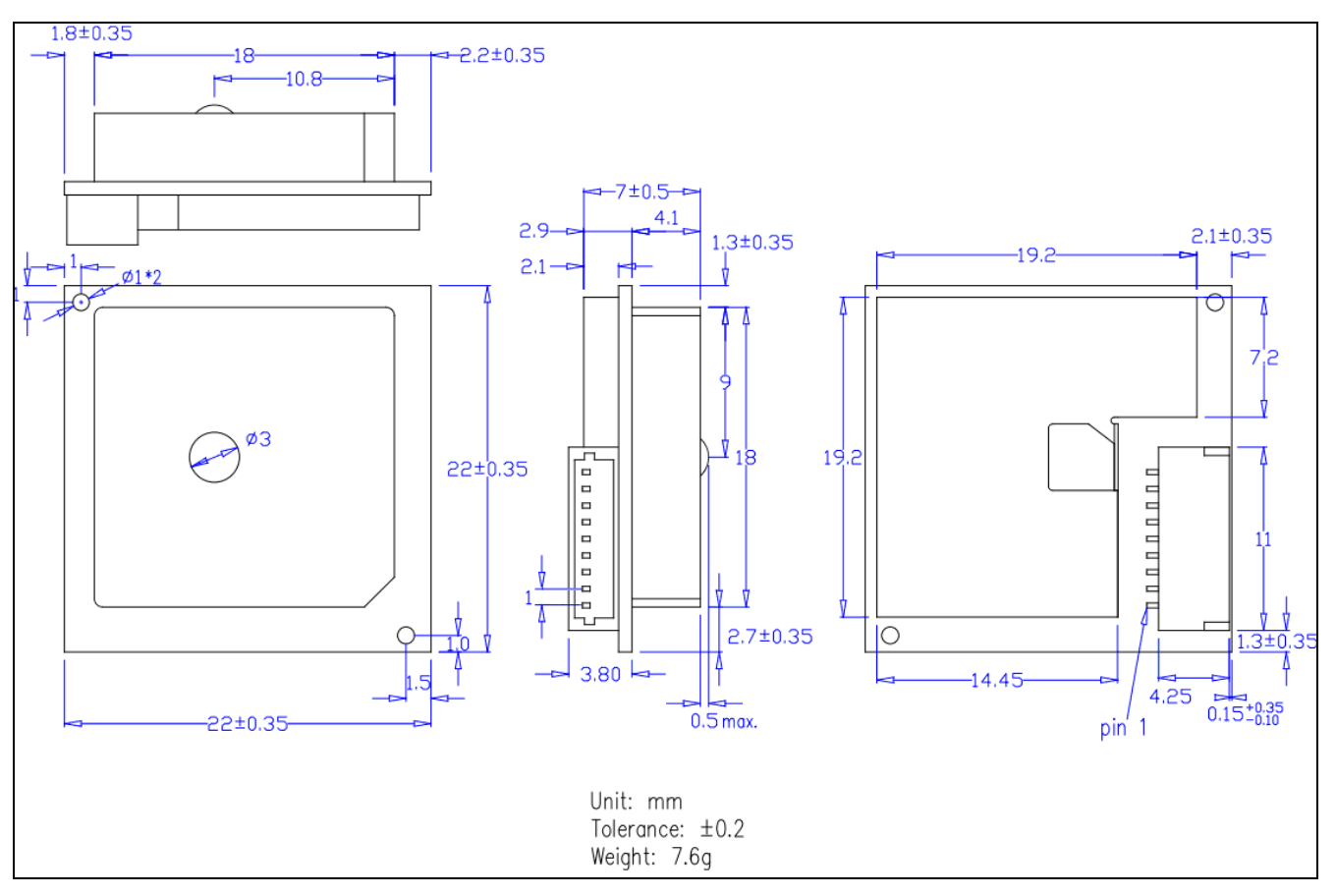

The connector's part number is 1W1001WOR0-09NA from the company, TOKUTSU. It belongs to WAFER horizontal SMT single row connector, pitch 1.0mm

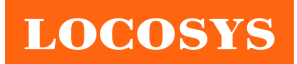

20F.-13, No.79, Sec. 1, Xintai 5th Rd., Xizhi District, New Taipei City 221, Taiwan <sup>®</sup>886-2-8698-3698 886-2-8698-3699 www.locosystech.com

9 Packing information

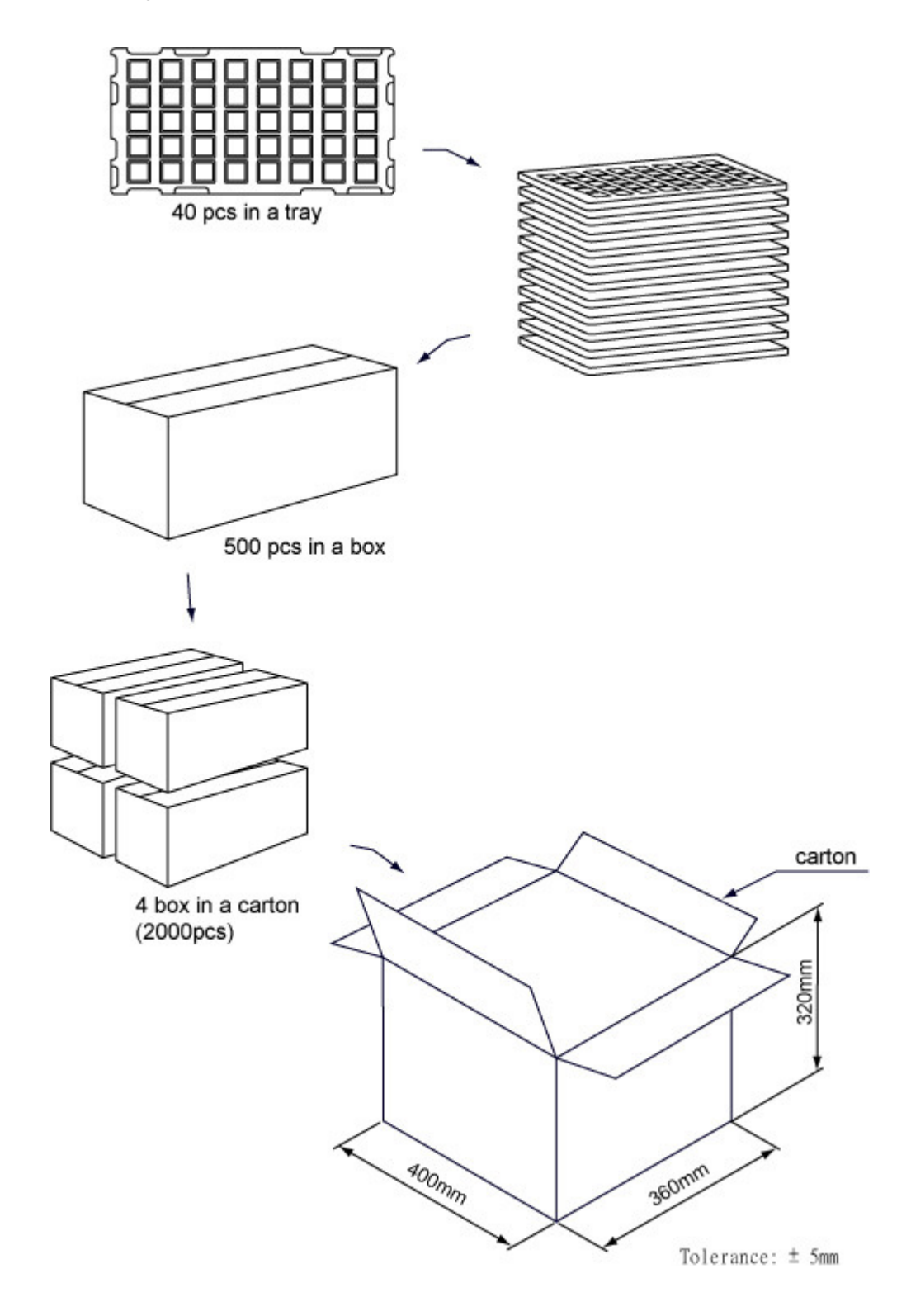

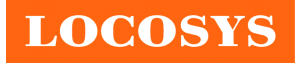

# Document change list

Revision 1.0

- First release on January 21, 2013.
- Revision 1.1 (March 8, 2013)
- Changed the packing information from 1600pcs to 2000pcs in the section 9.

Revision 1.2 (May 8, 2020)

- Changed the connector.
- Changed the pictures on page 1 and in section 6.
- Changed the dimension in section 8.